EGR 125 Due date: \_\_\_\_\_\_\_\_\_\_\_\_\_\_ Introduction to Engineering Methods (C++) Fall 2009 File: N125P1A

# Programming Assignment #1 **Calculation of Electric Power Bill**

# **Background:**

Monthly Dominion Virginia Power billing amounts can be calculated using various quantities and rates which are available on the billing statement or online. First a few terms should be defined:

**Distribution Service Charge** – consists of two parts:

- 1) Basic Charge  $= $7.00$  this fee is charged regardless of the energy usage
- 2) Distribution kWh Charge
	- $=$  \$0.02233/kW  $\cdot$  h for the first 800 kWh
	- $=$  \$0.01260/kW  $\cdot$  h for the portion over 800 kWh

**Electricity Supply Service Charge** – consists of two parts:

- 1) Electricity Supply Charge
	- a) For June September ("Summer" rates are higher)
		- $= $0.04073/kW \cdot h$  for the first 800 kWh
		- $=$  \$0.06051/kW  $\cdot$  h for the portion over 800 kWh
	- b) For October May
		- $= $0.04073/kW \cdot h$  for the first 800 kWh
		- $=$  \$0.03205/kW  $\cdot$  h for the portion over 800 kWh
- 2) Fuel Charge (Rider A)  $$0.02232/kW \cdot h$

**Sales and Use Surcharge** - \$0.00026/kWh

**State/Local Consumption Tax** – (combined state consumption, local consumption, and special

regulatory tax)

- $= $0.00148/kW \cdot h$  for the first 2500 kWh
- $=$  \$0.00094/kW $\cdot$  h for the portion over 2500 kWh, but less than 50000 kWh
- $=$  \$0.00071/kW · h for over 50000 kWh

**Virginia Beach Utility Tax** - \$3.00

**Late Penalty**: 1.5% of the amount before taxes

**Energy Used** = Final meter reading - Initial meter reading (add 100000 if negative) - see note below **Average Daily Cost** = Bill Amount before taxes and not including late penalties Number of days in the billing period

**Number of days in billing period** – Varies from 26 to 35.

**Rounding** – Note that all monetary values on power bills are rounded down to the nearest cent.

**Note:** the reading on the meter displays 5 digits, so the meter reads counts 99998, 99999, 00000, etc. So if the final meter reading is less than the initial reading (or if the Energy Used is negative), 100000 must be added.

# **Example:** (See attached Virginia Power bill)

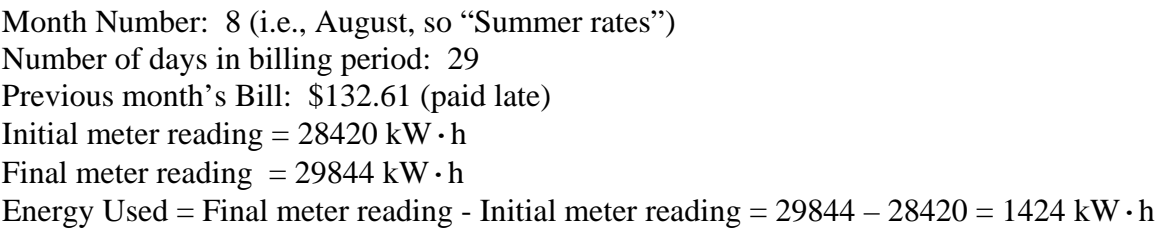

## Cost summary:

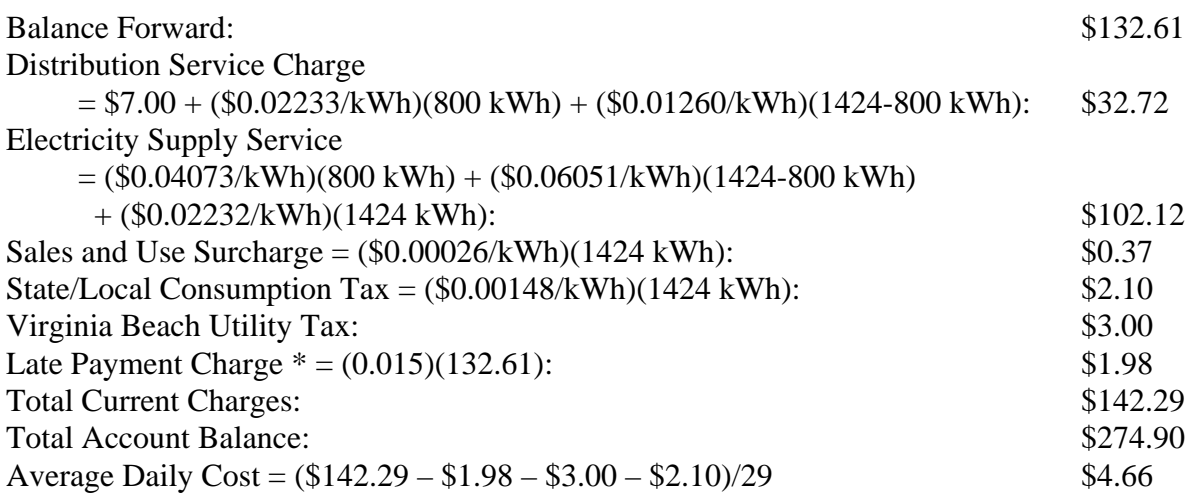

\* Note the late charge is actually on the amount before taxes, but an exact calculation would also require knowing the previous month's energy usuage.

# **Program Requirements:**

- 1. The program should display a descriptive program title initially and then request the following information from the user:
	- Month Number  $(1 12)$
	- Initial meter reading (an Integer)
	- Final meter reading (an Integer)
	- Number of days in the billing period (26 to 35)
	- Was last month's bill paid late? If so, enter the amount.
	- Include clear variable names and plenty of comments.
- 2. Check for improper inputs. If an improper input is entered, display an error message and terminate the program (**return 1** in the main program). Failure paths should include:
	- a valid month number must be entered
	- a valid number of days in the billing period must be entered
	- initial and final meter readings must be between 00000 and 99999
	- if the user enters the amount for the last month's bill, it must be positive

### Page 3

3. The output should display the following information (appropriately formatted): Your name Month (name, not number) Initial meter reading Final meter reading Energy Used (total kWh) Distribution Service Charge Electricity Supply Service Charge Sales and Use Surcharge State/Local Consumption Tax Virginia Beach Utility Tax Late Charge Total Current Charge Total Account Balance Average Daily Cost

**Note:** Meter readings and energy used should be expressed in kW·h and all monetary values should be expressed in dollars and cents using the \$ symbol. Additionally, all monetary values should be rounded down to the nearest cent.

4. Run your program for at least the following cases and include printed results for each case in your report.

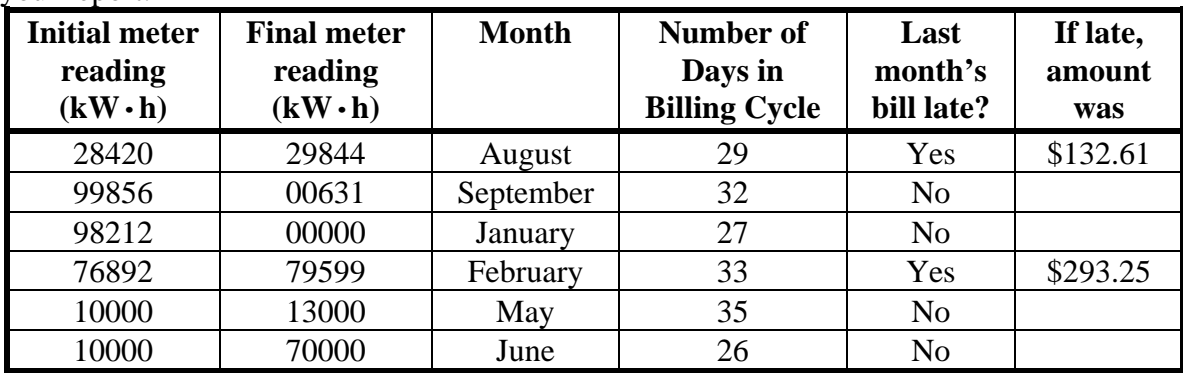

**Note:** Case 1 above is the same example as shown on page 2. Your results should match.

# **Report**

Follow the guidelines in the handout Format for Programming Projects (available on the instructor's web page).

## **Extra Credit Suggestions:**

You can earn up to 10 additional points on this program's grade. The number of points awarded depends on the complexity or creativity of the feature. In general you should include extra text cases to illustrate your new features. Here are a few ideas:

- 1. Rather than terminate the program for invalid inputs, display an error message for invalid inputs and allow the user to correct the inputs. This can be done fairly easily using a **do while loop** (covered in Ch. 6).
- 2. Rather than requiring the user to enter the number of days in the billing period, require the user to enter the starting date and ending date (month and day only) for the period and let the program calculate the number of days. Check to be sure the number of days is from 26 to 35. Assume that February has 28 days. Use the ending date to determine whether summer rates or winter rates apply.
- 3. Create a data file containing Usage History similar to the table seen on the bill below. Calculate the average energy usage for the last 12 months and compare it with the current energy usage (print the results).
- 4. Use your imagination!

Aug 24, 2007

**Customer Bill** 

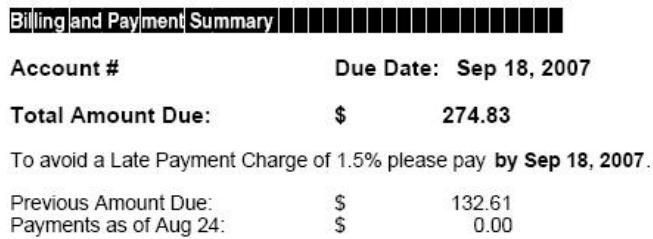

For Dominion Virginia Power service emergencies and power outages, please call 1-888-667-3000. Visit us at www.dom.com.

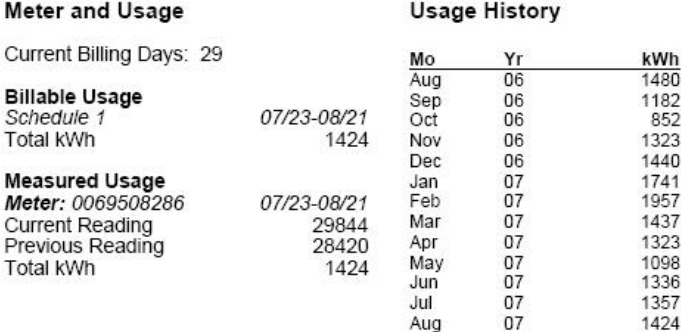

### **Explanation of Bill Detail**

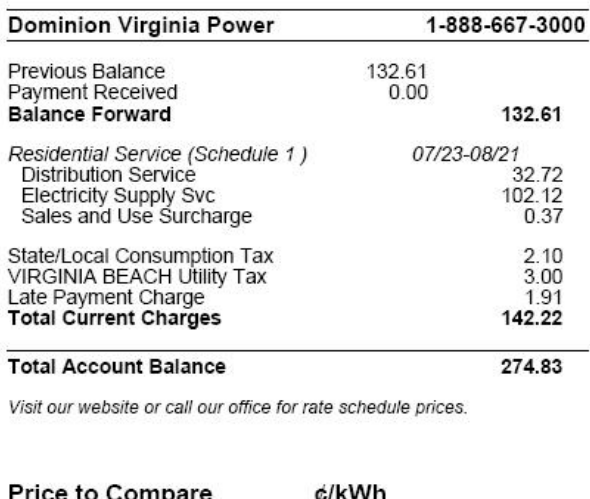

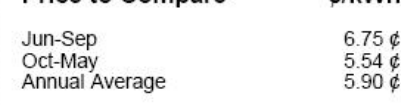

Use these prices to compare to offers from competitive service providers.

### Important Customer Information from Dominion Virginia Power

Your previous bill has not been paid in full. Please make payment immediately or call us if there is a problem.

Help EnergyShare - add \$1,2,5,10,20,25 or 35 to your payment or mail a separate check payable to EnergyShare to PO Box 11186, Richmond, VA 23230-1186.

If you would like to receive and pay your bills electronically - sign up for this service at 'Manage Your Account' on www.dom.com and select start e-bill.